## Laboratório 3

Testes formativos: Wizard of Oz e Think-aloud

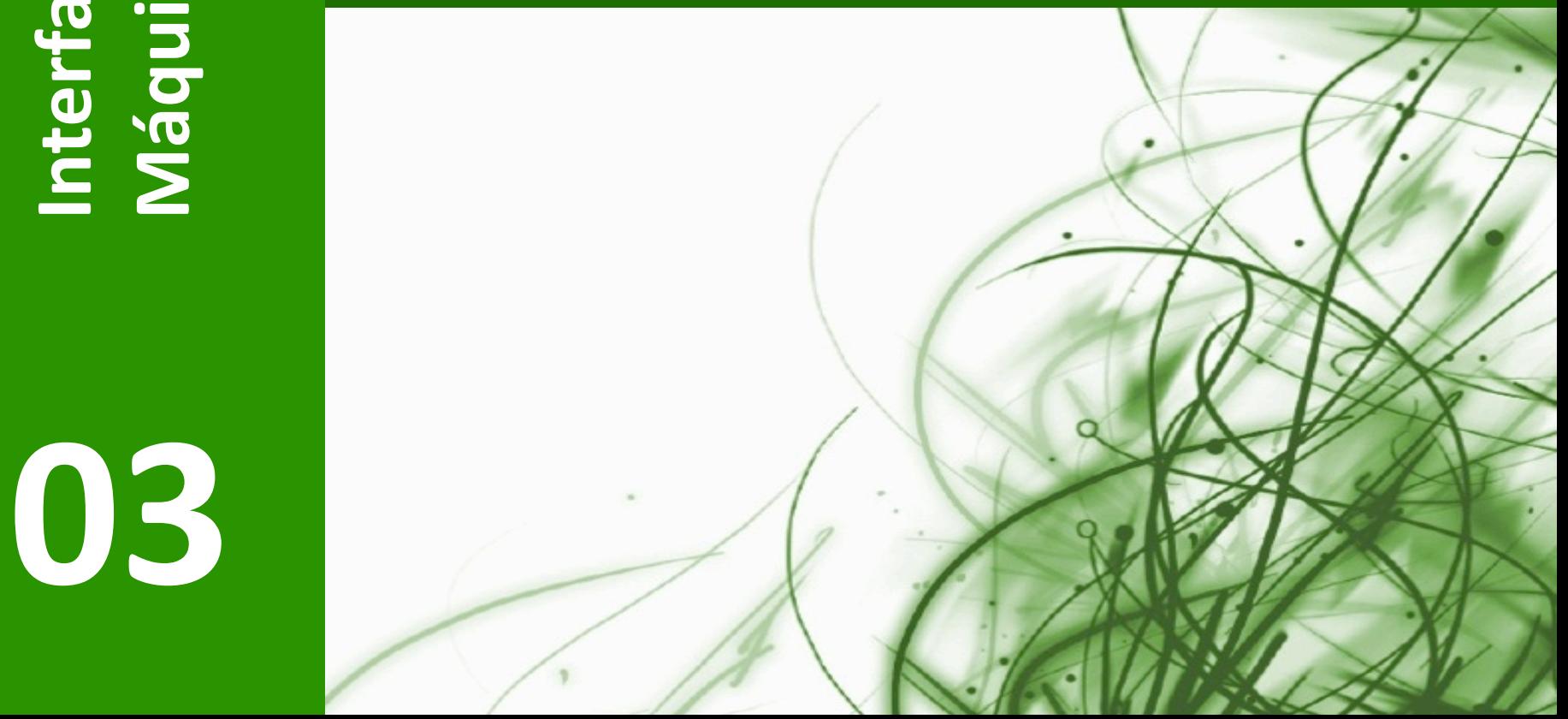

## Testes Formativos

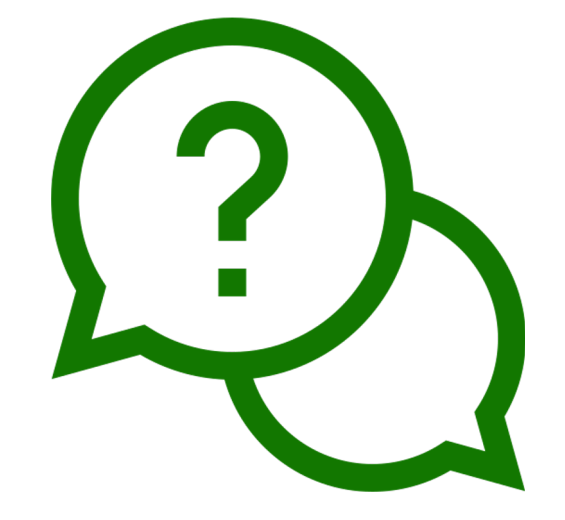

**Vão realizar testes …**

### **… que medidas vão recolher?**

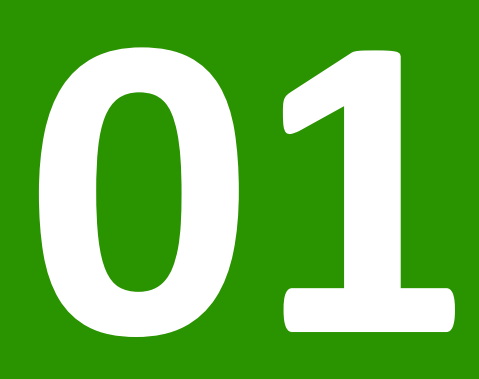

# WIZARD OF OZ

## Wizard of Oz

### **User PBF**

### *Simular* **computador**

### **Responsabilidades**

- Facilitador
- Observador
- *Wizard*

## Wizard of Oz

### **Respostas do** *Wizard*

### Baseadas em regras / algoritmo

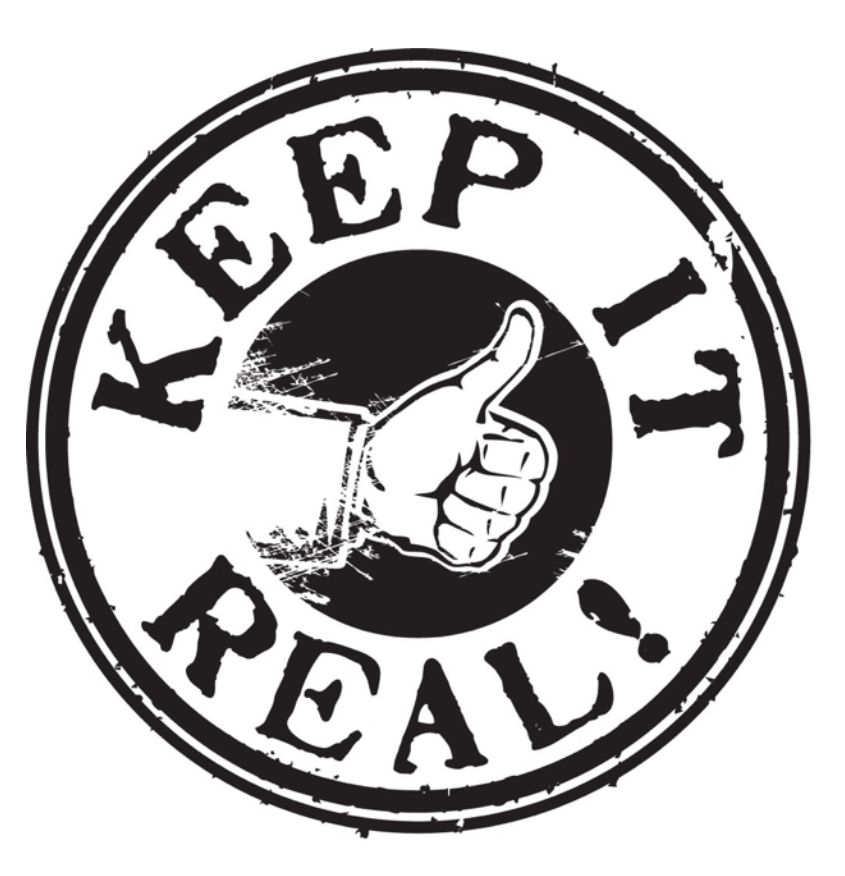

## Passo 1 – Preparar Setup

#### **PBF**

### **Espaço para o utilizador**

### **Folha com tarefas**

### **Materiais de recolha de dados**

## Passo 2 – Introduzir o Método

**Obrigado por nos ajudar** a testar este protótipo. Estamos à procura de possíveis **dificuldades que possam existir na sua utilização**. Se experienciar dificuldades nas tarefas, **a culpa é do protótipo, não é sua**. Não se sinta mal; é exactamente desses momentos que estamos à procura. Se identificarmos todos os problemas podemos corrigi-los. Lembre-se, **estamos a testar o protótipo, não a si**.

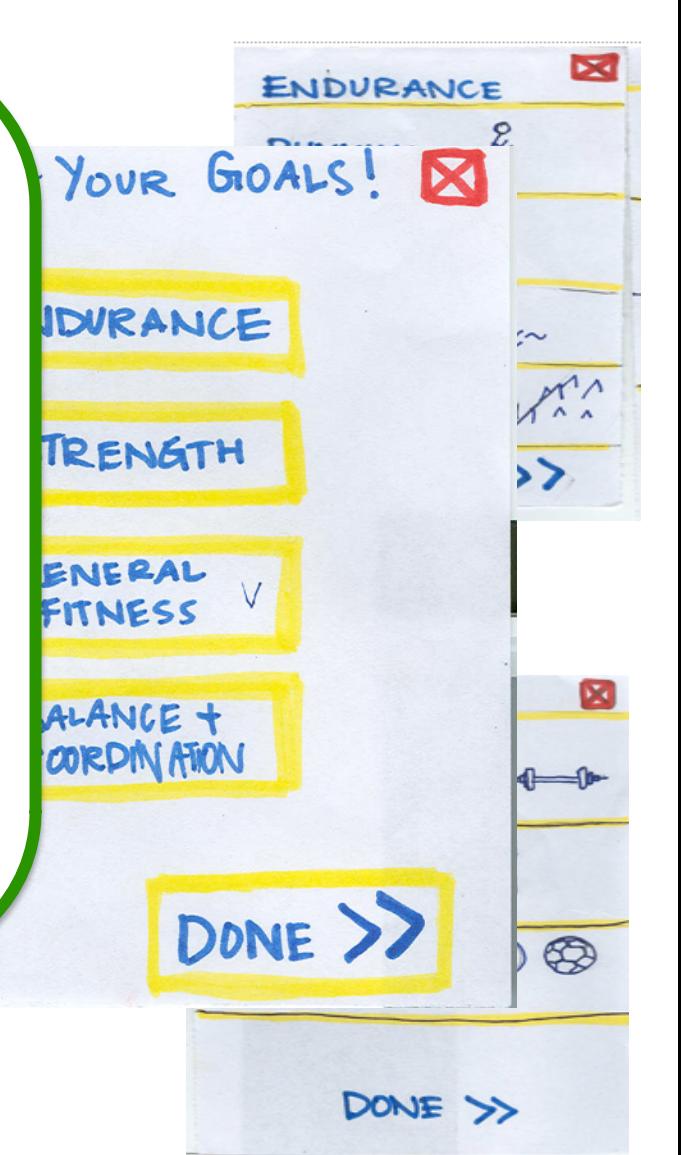

## Passo 3 – Introduzir o Protótipo

Este é um esboço de uma *app* **de** *fitness.* As caixas a **amarelo são elementos interativos**. O **'v' significa que o elemento está selecionado**. Esta *app* irá correr em *smartphones*.

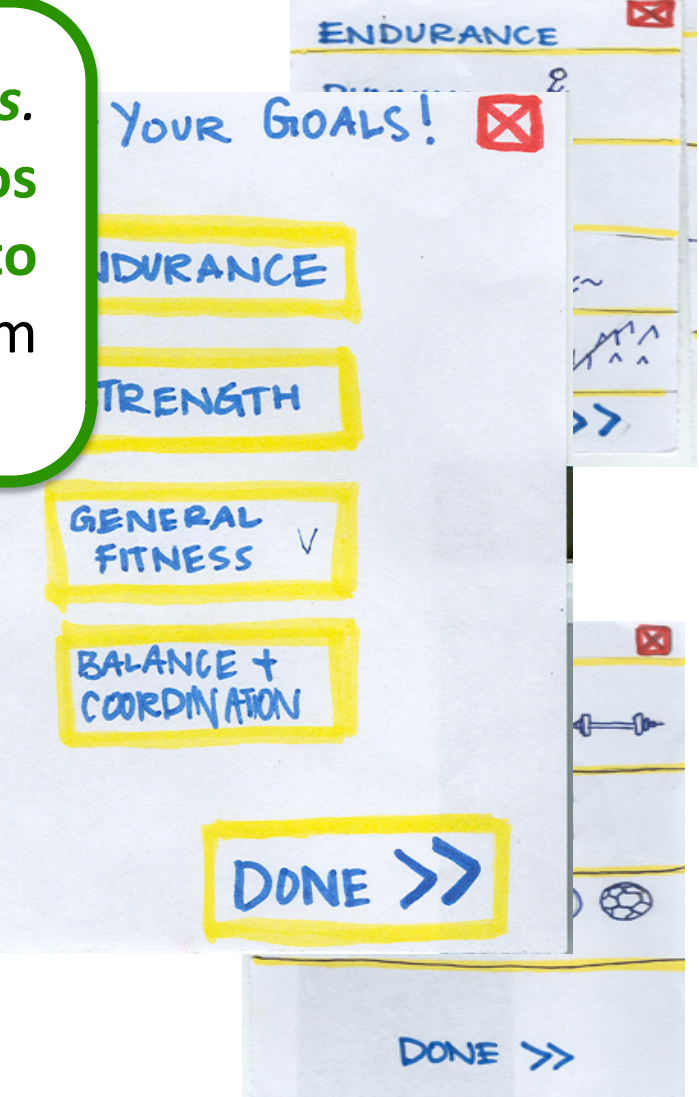

## Passo 4 – Dar uma Tarefa

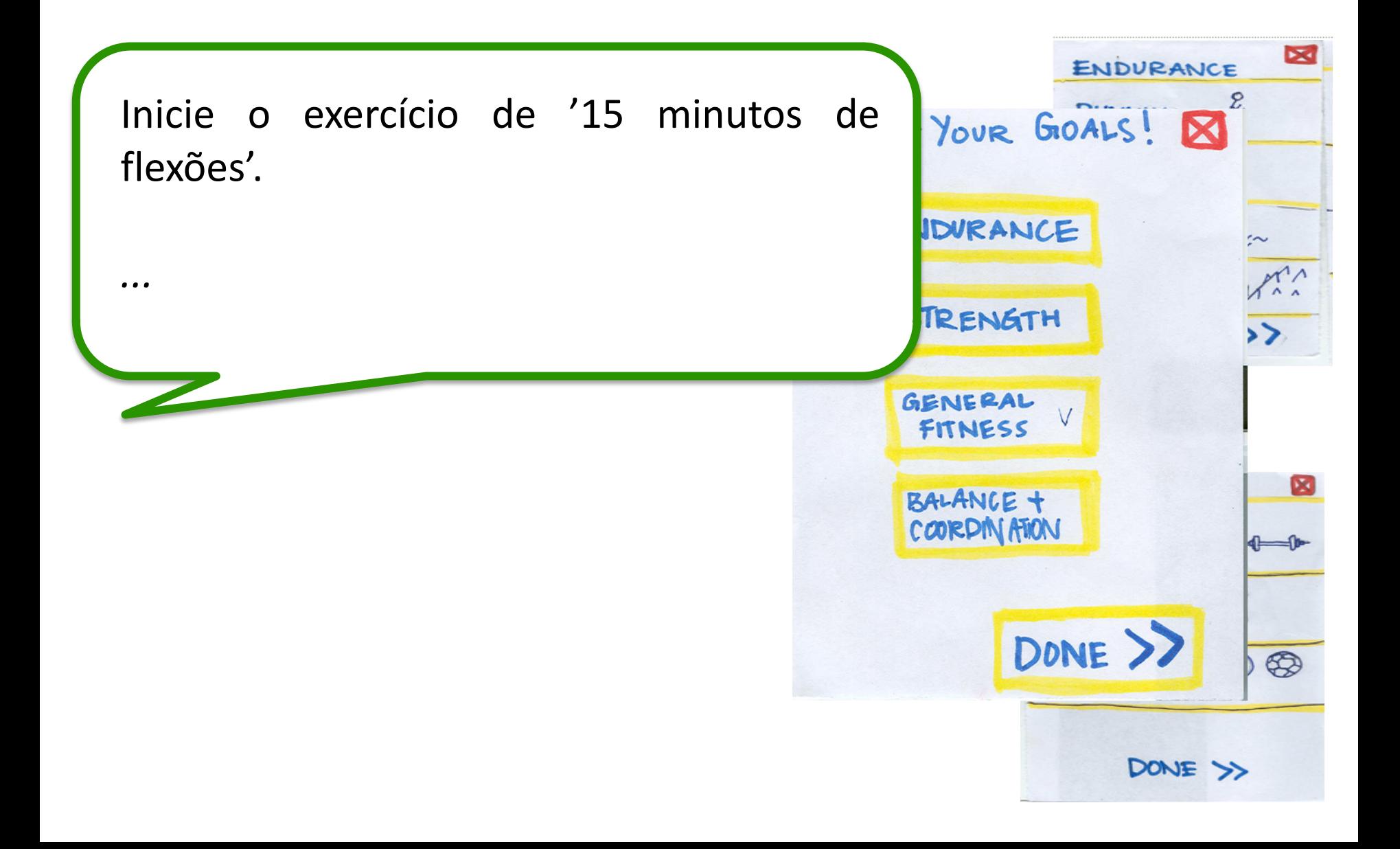

## Passo 5 – Durante a Tarefa

### **Simular o computador**

### **Tirar notas**

Comentários do utilizador Hesitações Seleções rápidas

### **Não falar com o utilizador**

## Passo 6 – Debriefing

### **Confirmar dificuldades sentidas**

- Perceber qual a razão do utilizador fazer algo que não estavam à espera
- Nunca atribuir culpa ao utilizador
- Não discutir opções de desenho

### **Agradecer ao utilizador**

## Passo 7 – Identificar Problemas

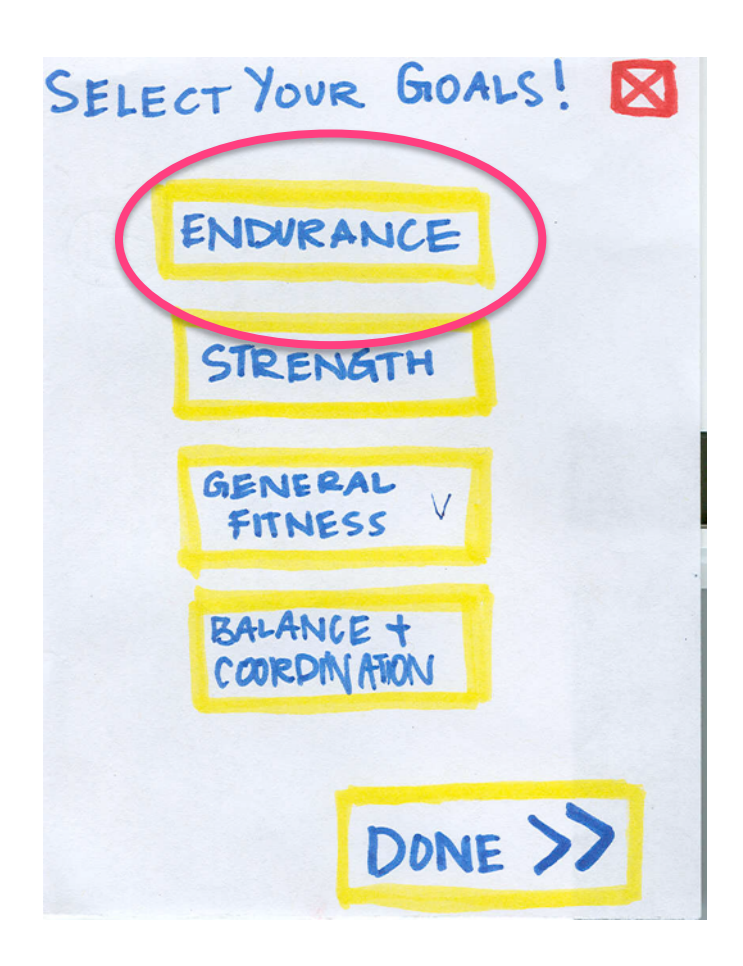

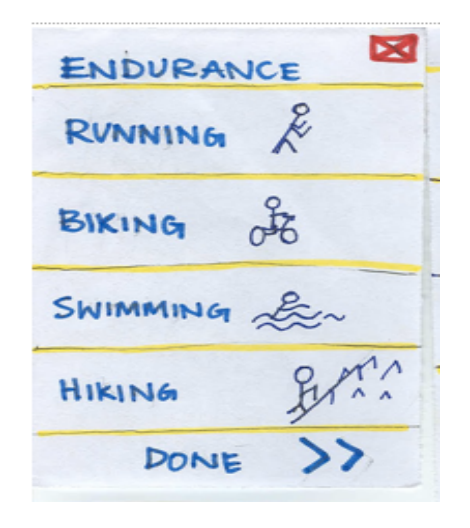

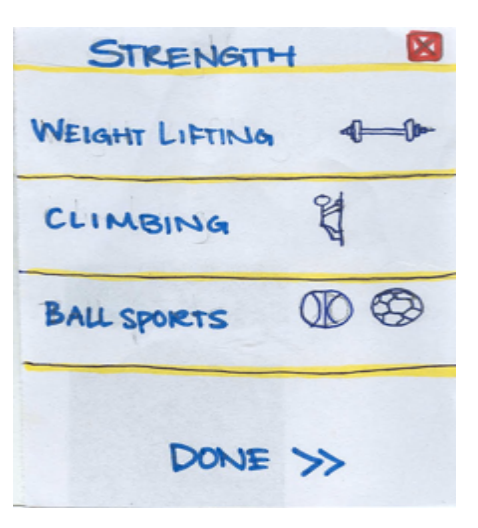

### Passo 8 - Iterar

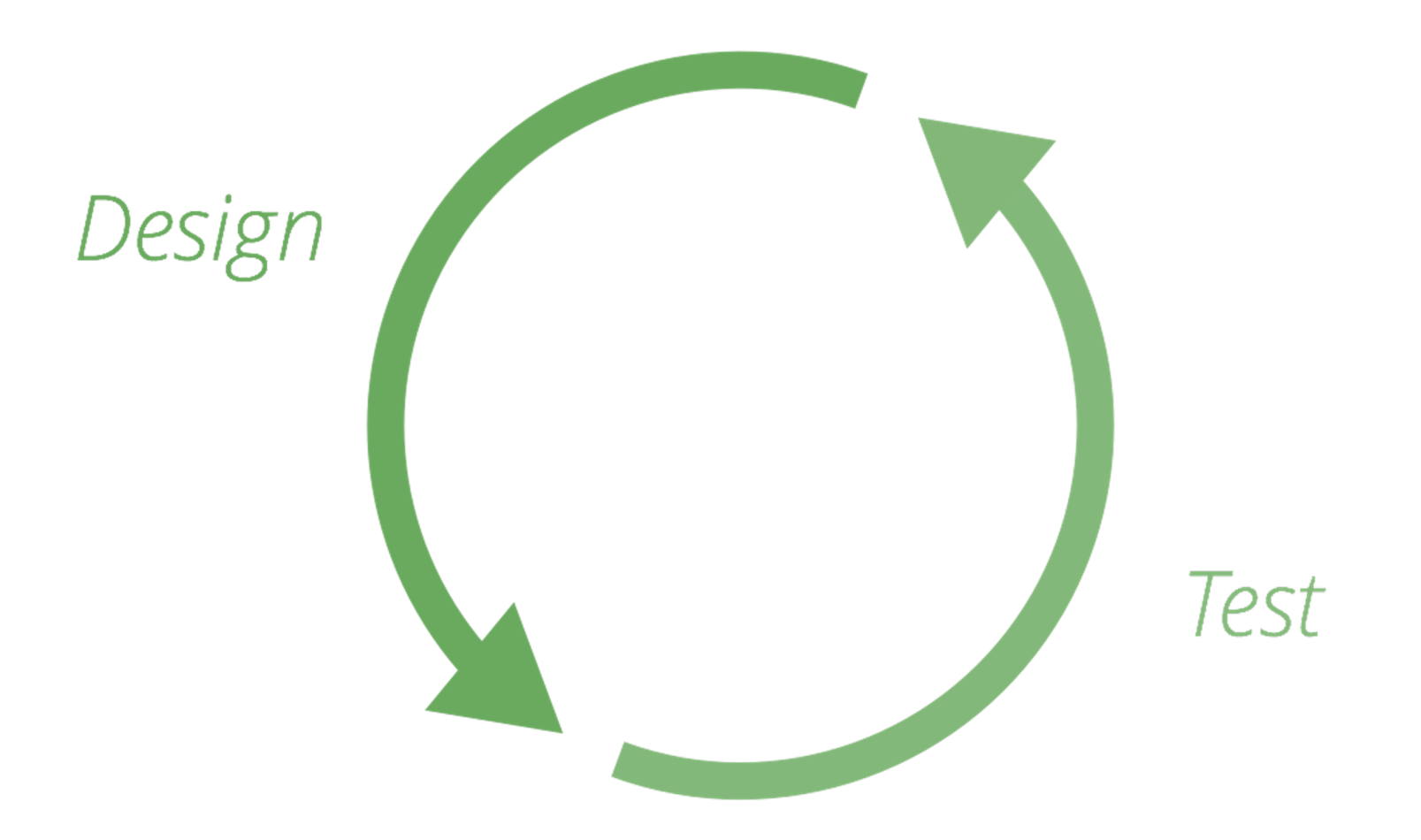

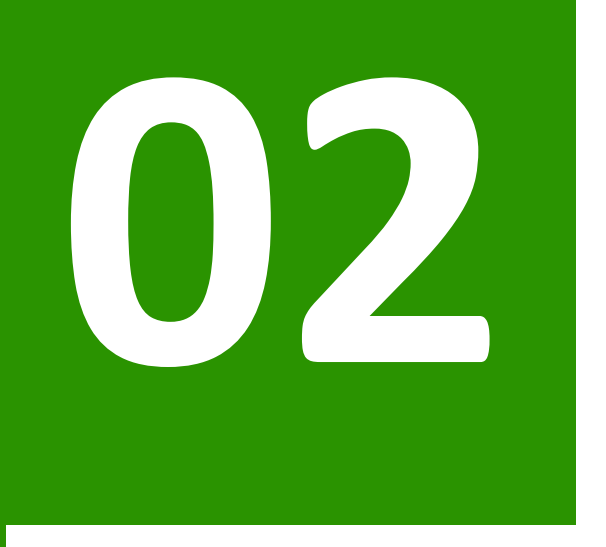

## **THINK-ALOUD**

## Observação Passiva

### **Observação passiva**

Hesitações sugerem dificuldades Acções rápidas sugerem "bom desenho" Acções erradas sugerem problemas

**Limitação?**

## Observação Passiva

### **Observação passiva**

Hesitações sugerem dificuldades Acções rápidas sugerem "bom desenho" Acções erradas sugerem problemas

### **Limitação?**

Estamos a inferir conclusões

Nunca sabemos o que o utilizador está a pensar

## Think-aloud

### **Utilizador diz o que está a pensar**

Enquanto usa o protótipo

### **Manter o utilizador a falar!**

## Think-aloud e WoZ

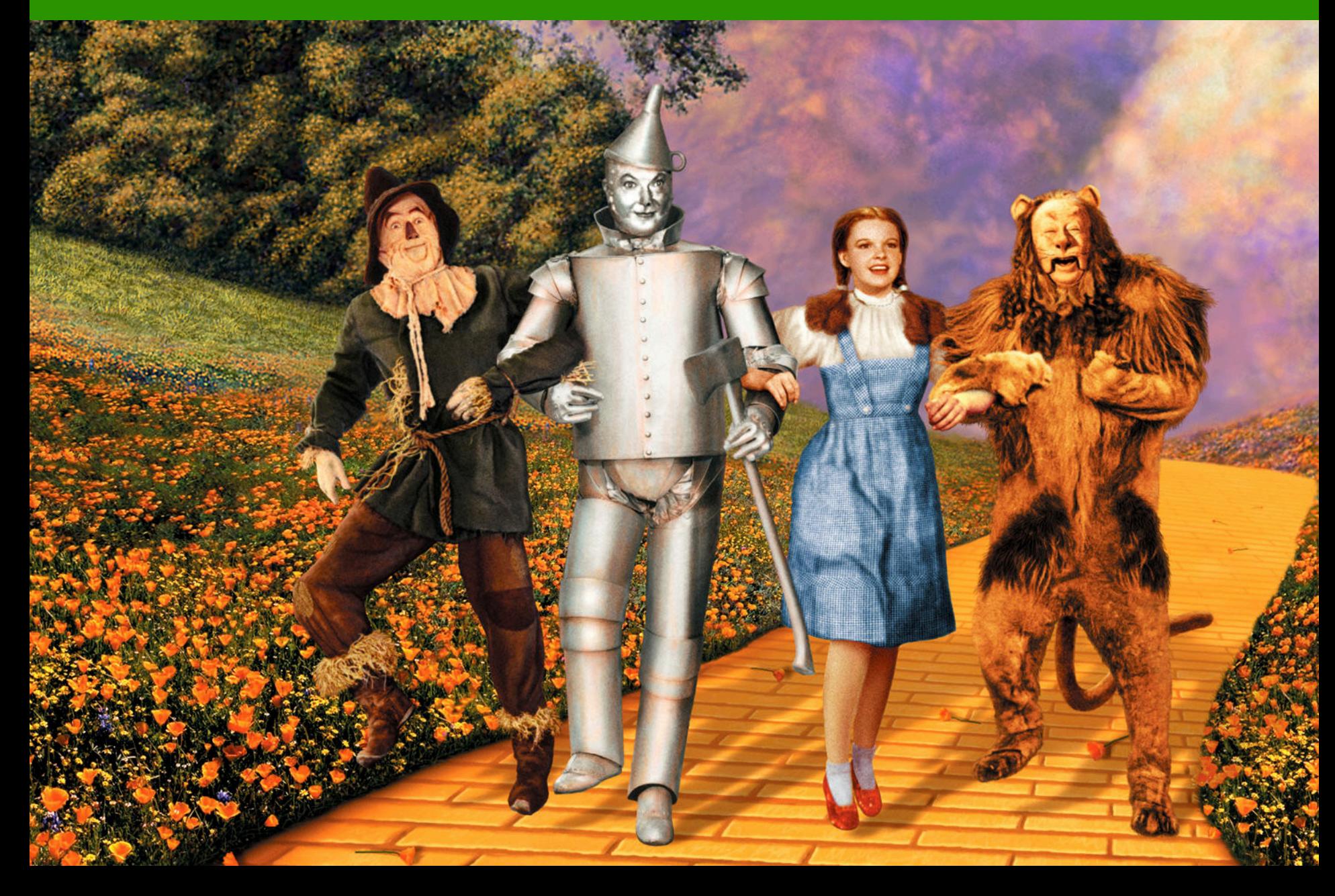

## Passo 2 – Introduzir o Método

Quando pedimos às pessoas para **falar em voz alta** enquanto usam o protótipo, conseguimos descobrir muita informação relevante. Pode parecer um pouco estranho ao início, mas é bastante simples depois de começarmos. **Tem apenas de dizer aquilo em que está a pensar.** Se parar de falar, eu vou voltar a pedir que continue a falar. Quer que faça uma pequena demonstração?

…

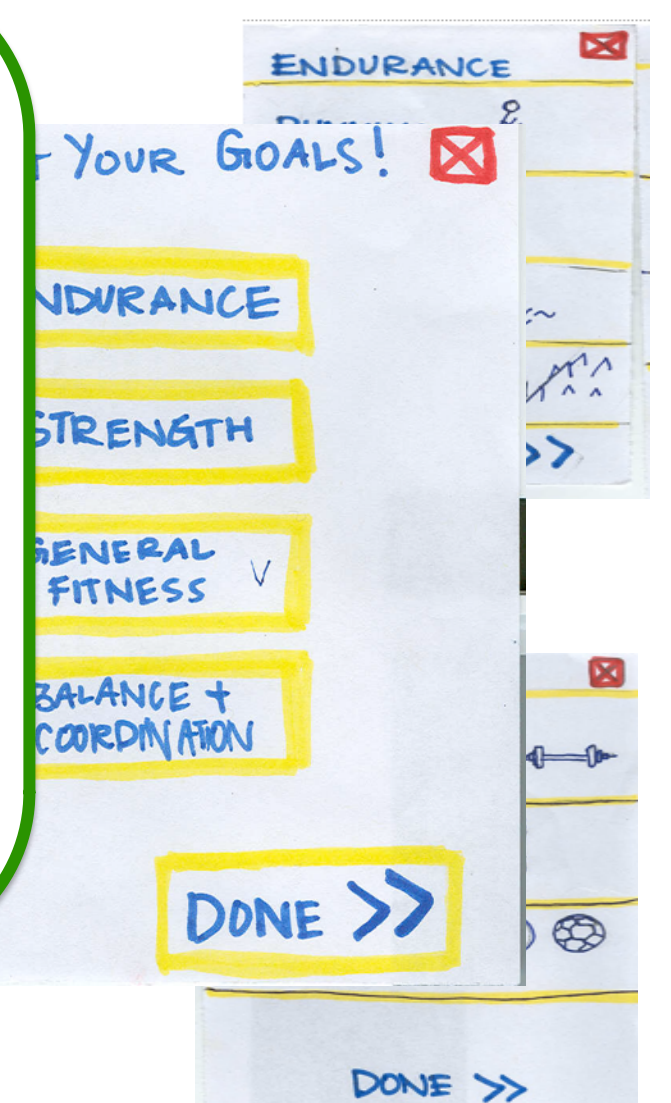

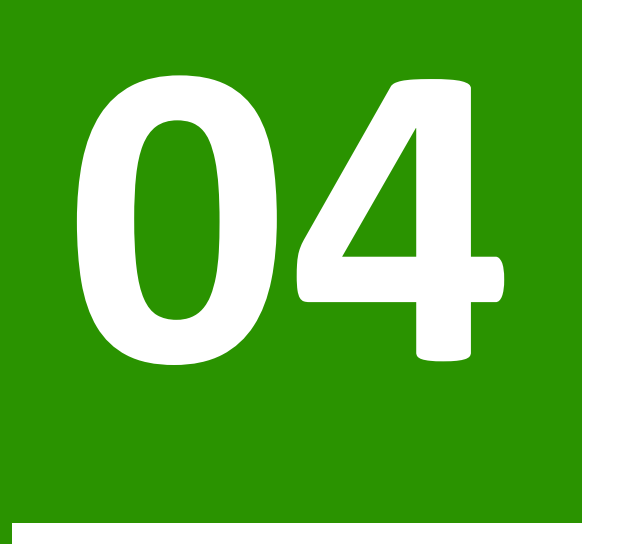

## **INICIAR TESTES**

### **Testes**

### **Decidir responsabilidades**

- 1 Facilitador / Observador
- 1 Computador
- 1 Utilizador

**Preparar "script"**

### **Cada teste max. 10m**

## Não ajudar o utilizador!

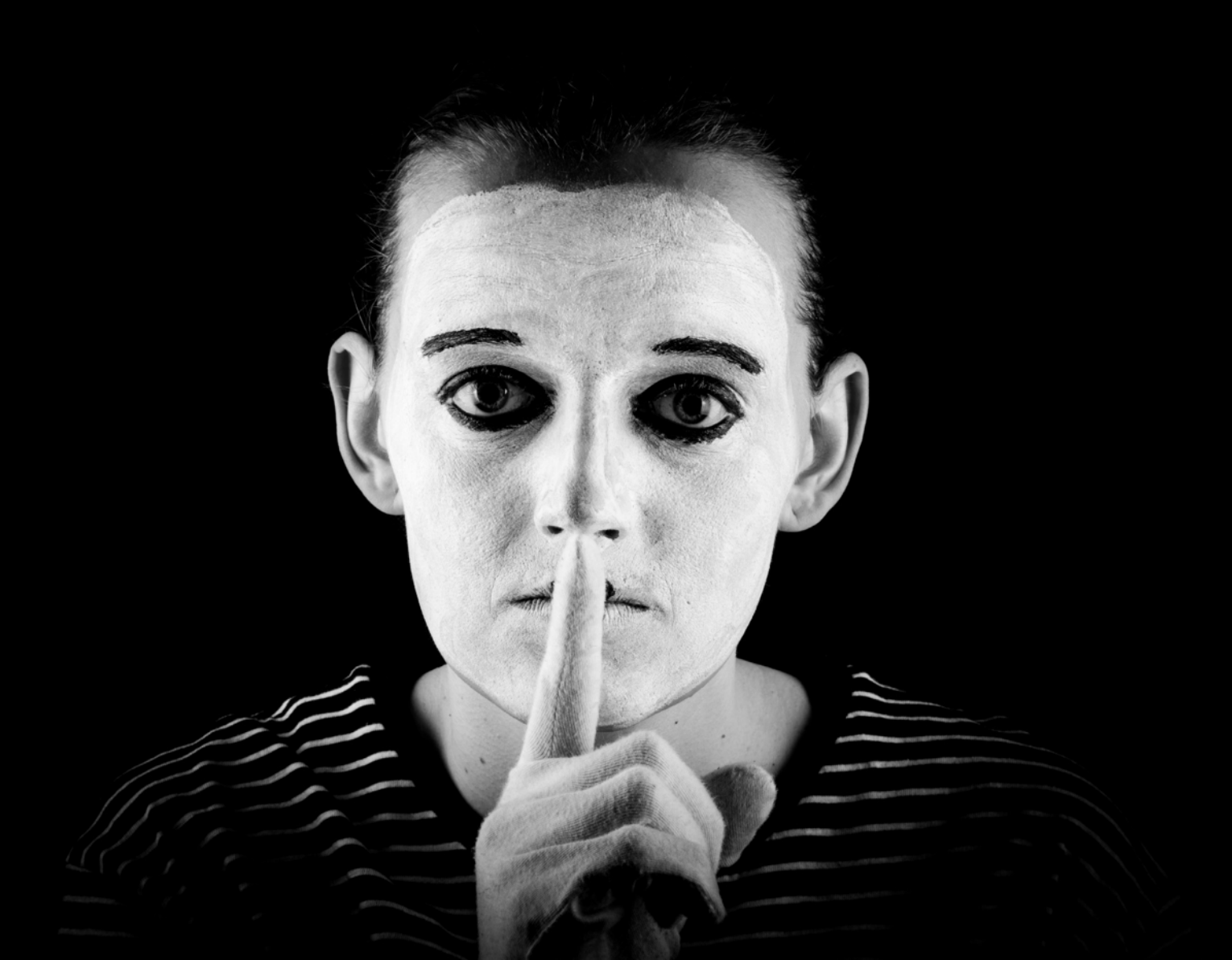

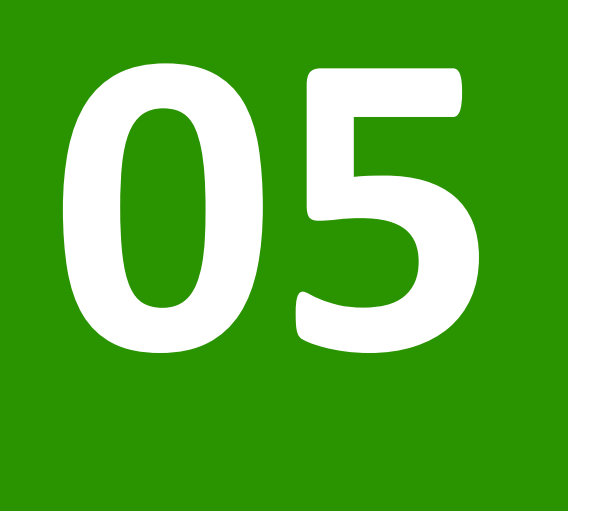

# **SINTETIZAR RESULTADOS & ITERAR**

## Resultados

### **O que corre bem?**

### **Quais as dificuldades? Os utilizadores fizeram algo que não estavam à espera?**

- Pensar em possíveis soluções
- Refinar storyboards e PBF

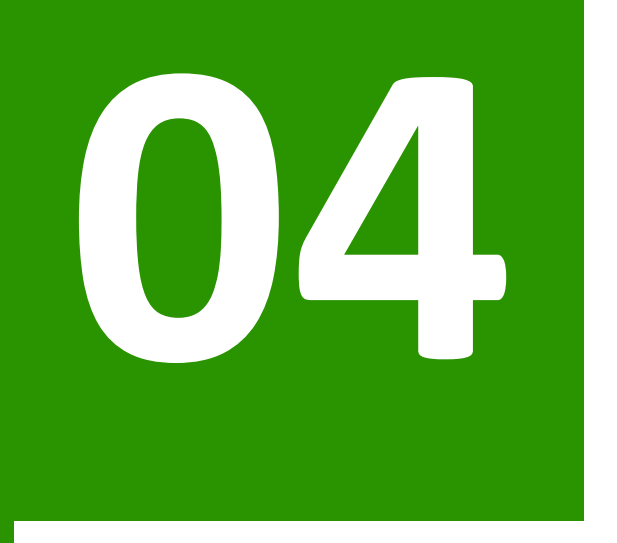

# PRÓXIMA AULA

## Próxima Aula

#### **Trazer para a aula**

PBF com alterações #horas de trabalho?

### **Na aula**

Ferramenta de prototipagem Figma Iniciar implementação mid-fi